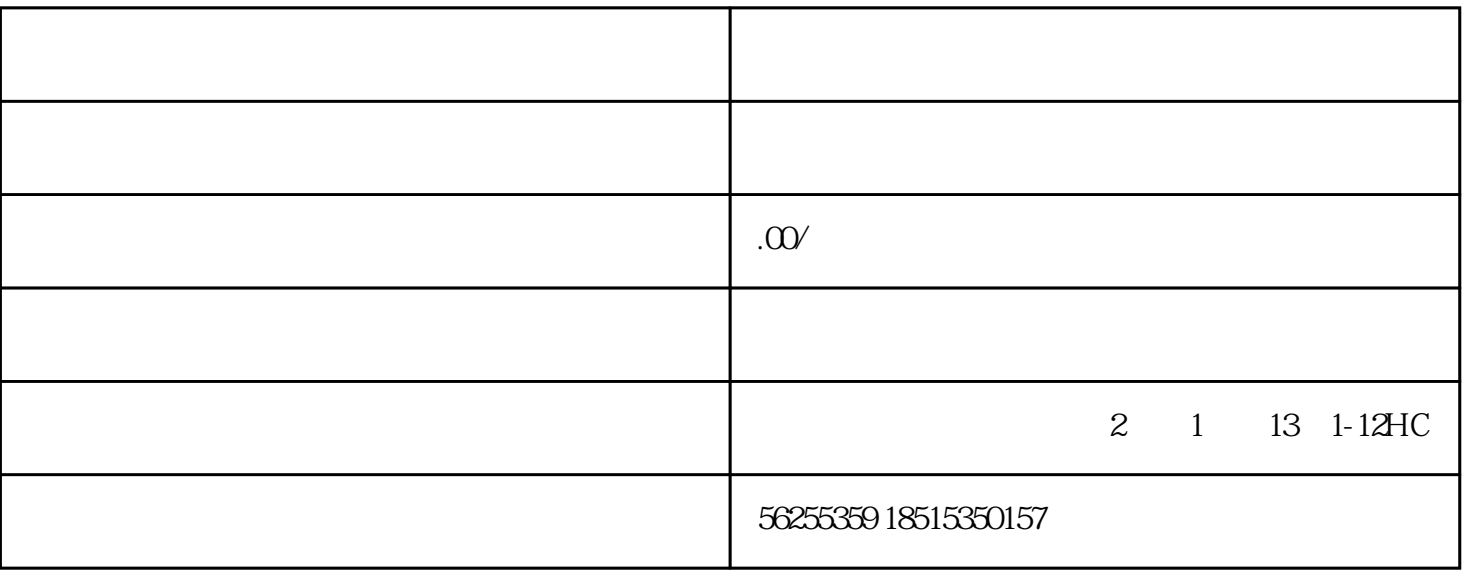

 $\epsilon=\pm\epsilon\rightarrow\pm\epsilon\rightarrow\pm\epsilon$ 

 $1$  -  $($ 

 $3\,$ 

 $4<sub>1</sub>$ 

 $5$ 

 $\frac{1}{2}$ 

 $\overline{\phantom{a}}$